# Calculer avec une loi normale  $\mathcal{N}(\mu, \sigma^2)$

Une cantine sert des repas en nombre très important. Soit X la variable aléatoire qui donne le poids en grammes des rations de viande. On suppose que X suit la loi normale N (120, 225). Les probabilités seront arrondies au millième le plus proche.

1. Quel est le poids moyen d'une ration de viande ?

2. Quelle est la probabilité pour que le poids d'une ration de viande soit compris entre 110 q et 135 g?

3. Le 19 septembre, la cantine a servi 850 repas.

À combien peut-on évaluer le nombre de rations de viande dont le poids dépassait 130 g ?

### **Solution**

1. X suit la loi normale  $\mathcal{N}(\mu, \sigma^2)$  avec  $\mu = 120$ , le poids moyen d'une ration est donc de 120 q.

2. X suit la loi normale  $\mathcal{N}(\mu, \sigma^2)$  avec  $\mu = 120$  et  $\sigma^2 = 225$ , d'où  $\sigma = \sqrt{225} = 15$ . On doit calculer ici  $P(110 < X < 135)$  à l'aide de la calculatrice :

Casio NormCD(110,135,15,120) Texas NormalFRep(110,135,120,15)

On obtient  $P(110 \le X \le 135) \approx 0.589$ .

La probabilité pour que le poids d'une ration soit compris entre 110 g et 135 g est donc 0,589.

**3.** Il faut commencer par calculer  $P(X > 130)$ :  $P(X > 130) = 0.5 - P(120 < X < 130)$ .

Casio [0.5-NormCD(120,130,15,120)] Texas [0.5-NormalFRép(120,130,120,15)] On obtient  $P(X > 130) \approx 0.252$ . Le lycée a servi 850 repas, donc on peut évaluer à 850  $\times$  0.252. soit 214, le nombre de rations de viande dont le poids dépassait 130 q.

# Résoudre des équations avec une loi normale

La variable aléatoire X suit la loi normale  $\mathcal{N}(\mu, \sigma^2)$ , avec  $\mu = 90$  et  $\sigma = 20$ . Les résultats seront arrondis au dixième le plus proche.

**1.** Déterminer le réel  $k_1$  tel que  $P(X \le k_1) = 0.98$ .

2. Déterminer le réel  $k_2$  tel que  $P(X > k_2) = 0,60$ .

3. Déterminer un intervalle I de centre  $\mu$  tel que  $P(X \in I) = 0.85$ .

#### **Solution**

1. Avec la calculatrice : Casio InvNormCD(0.98.20.90) On en déduit  $k_1 \approx 131.1$ .

Texas FracNormale(0.98,90.20)

**2.**  $P(X > k_2) = 0.60$  équivaut à  $1 - P(X \le k_2) = 0.60$ , soit à  $P(X \le k_2) = 0.40$ . On procède comme dans la question précédente. On trouve  $k_2 \approx 84.9$ .

3. Un intervalle l de centre  $\mu$  est de la forme  $[\mu - a; \mu + a]$ , où a est un réel positif. On cherche donc le réel *a* tel que  $P(90 - a \le X \le 90 + a) = 0.85$ .

$$
P(90 - a \le X \le 90 + a) = 0,85 \text{ équivaut à } \left(\frac{90 - a - 90}{20} \le \frac{X - 90}{20} \le \frac{90 + a - 90}{20}\right) = 0,85
$$
  
soit à  $P\left(-\frac{a}{20} \le Y \le \frac{a}{20}\right) = 0.85$ , où  $Y = \frac{X - 90}{20}$  suit la loi normale centrée réduite.

 $\frac{1}{20}$  =  $\frac{1}{20}$  =  $\frac{1}{20}$  =  $\frac{1}{20}$  =  $\frac{1}{20}$ , ou r  $20$ Le réel *a* doit donc vérifier :  $2\phi\left(\frac{a}{20}\right) - 1 = 0.85$ , c'est-à-dire  $\phi\left(\frac{a}{20}\right) = \frac{1+0.85}{2} = 0.925$ . Pour une calculatrice Casio, on saisit : InvNormCD(0.925). Pour une calculatrice Texas, on saisit : FracNormale(0.925).

On en déduit  $\frac{a}{20} \approx 1,44$  d'où  $a \approx 28,8$ . Donc  $I = [90 - 28,8; 90 + 28,8]$  soit  $I = [61,2; 118,8]$ .

### Déterminer un écart type

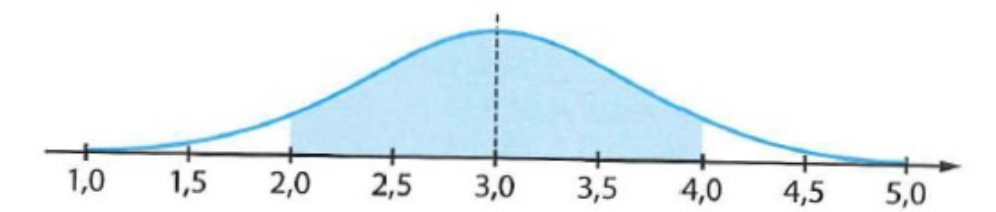

La variable aléatoire X suit la loi normale  $\mathcal{N}(\mu, \sigma^2)$ . La représentation graphique de la fonction de densité de probabilité de X est donnée ci-dessus

Déterminer, à 0,01 près, les valeurs de  $\mu$  et  $\sigma$  sachant que l'aire colorée vaut 0,88.

#### Solution :

Par lecture graphique, on a  $\mu$ = 3.

Déterminons o.

Posons  $Z = \frac{X - \mu}{\sigma^2}$ σ  $=\frac{X-\mu}{\mu}$ . Alors  $Z \sim \mathcal{N}(0;1)$ 

Par symétrie de la courbe de Gauss on a :  $(2 \le X \le 4) = 0,88 \Leftrightarrow P(X \le 2) = \frac{1-0,88}{2} = 0,06$ 2  $P(2 \le X \le 4) = 0,88 \Leftrightarrow P(X \le 2) = \frac{1-0,88}{2} = 0$ 

Or :

$$
P(X \le 2) = 0,06
$$
  
\n
$$
\Leftrightarrow P\left(\frac{X-\mu}{\sigma} \le \frac{2-\mu}{\sigma}\right) = 0,06
$$
  
\n
$$
\Leftrightarrow P(Z \le \frac{2-\mu}{\sigma}) = 0,06
$$

En remplaçant  $\mu$  par sa valeur, il reste à trouver  $\sigma$  tel que :  $P\left( Z\leq\! \frac{-1}{\sigma}\right)\!=\!0,06$  $\left(Z \leq \frac{-1}{\sigma}\right) = 0,06$ .

A l'aide de la fonction InvNorm de la calculatrice, on obtient :

$$
\frac{-1}{\sigma} = -1,55 \text{ soit } \sigma = \frac{1}{1,55} = 0,64
$$

## Déterminer les paramètres d'une loi normale

### Énoncé

La variable aléatoire X suit la loi normale  $\mathcal{N}(\mu, \sigma^2)$ . Déterminer les valeurs arrondies à l'entier le plus proche de  $\mu$ et  $\sigma$ , sachant que  $P(X \le 55) = 0.7977$  et  $P(X > 48) = 0.6306$ .

#### **Solution**

 $P(X < 55) = 0,7977$  équivaut à :  $P\left(\frac{X-\mu}{\sigma} < \frac{55-\mu}{\sigma}\right) = 0.7977$ c'est-à-dire à  $\phi\left(\frac{55-\mu}{\sigma}\right)$  = 0,7977 car  $\frac{X-\mu}{\sigma}$  suit N (0, 1), d'où  $\frac{55 - \mu}{2} = 0.8334$ On en déduit  $55 - \mu = 0.8334\sigma$  d'où  $\mu + 0.8334\sigma = 55$ .  $P(X > 48) = 0.6306$  équivaut à  $1 - P(X \le 48) = 0.6306$ soit à  $P(X \le 48) = 0,3694$ . On en déduit :  $\frac{48 - \mu}{5} = -0,3334$ . D'où  $48 - \mu = -0.3334\sigma$  et  $\mu - 0.3334\sigma = 48$ . On obtient le système d'équations suivant :  $\mu + 0.8334\sigma = 55$ 

$$
\mu - 0.3334 \sigma = 48
$$

En soustrayant la seconde équation à la première, on obtient  $1,1668 \sigma = 7$  d'où  $\sigma \approx 6$ .

En reportant cette valeur dans la première équation, on obtient  $\mu \approx 50$ .

# **Notation**

Pour simplifier les calculs avec la loi normale centrée réduite, on introduit la fonction  $\Phi$ définie sur R par :  $\Phi(t) = P(X \leq t).$